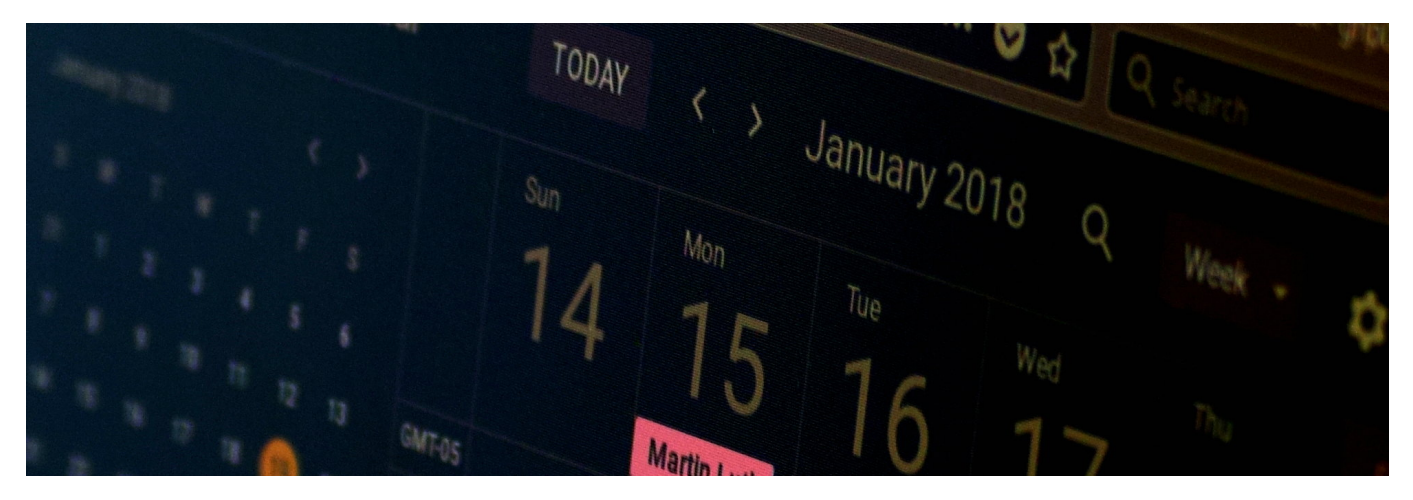

*Check this page for updates on upcoming classes, our learning goals, and the lesson modules we'll use to get there.*

## **[return home](https://technologyrediscovery.net/)**

## **Session Calendar and session guides (Fall 2019)**

CIT-129: Python 2

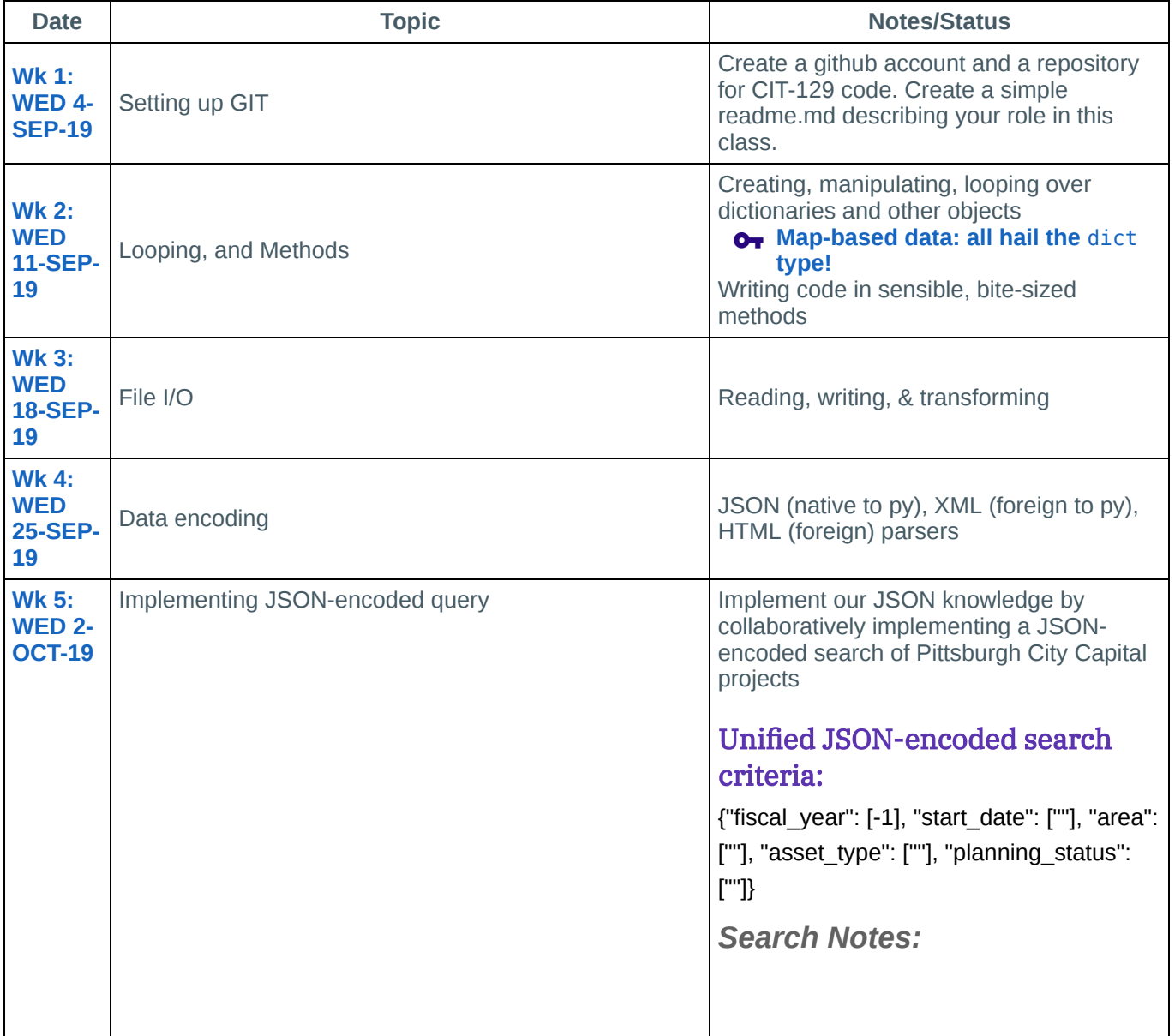

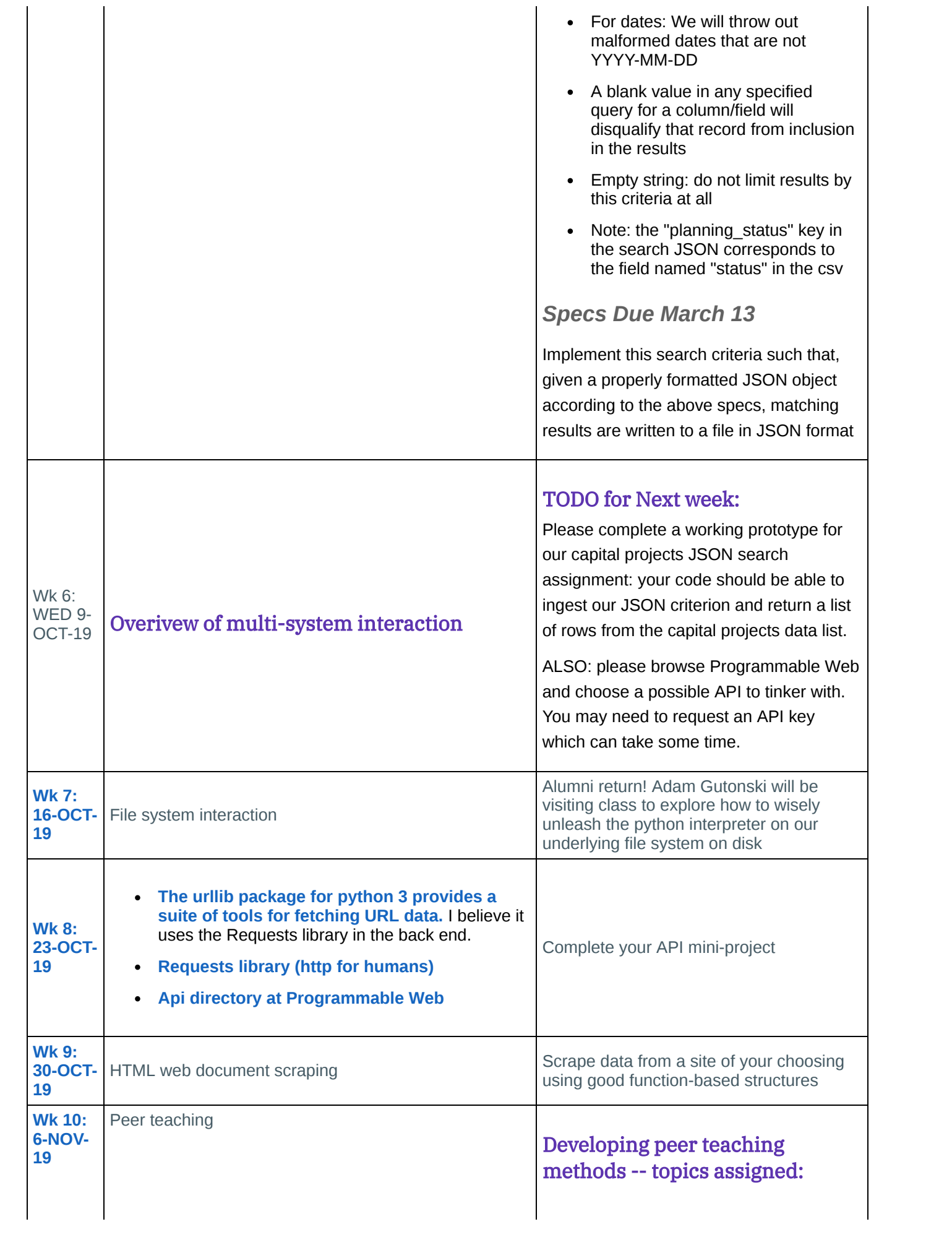